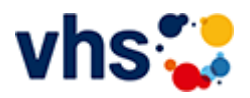

## Fremdsprachen

Für den Alltag, den Beruf, die Reise und den Urlaub können Sie bei uns intensiv, im Schritttempo oder mit geringer Zahl an Teilnehmenden 10 Sprachen lernen.

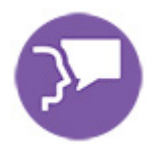

Die Formate der vhs Ludwigshafen umfassen Standard- und Intensivkurse, Unterricht in Kleingruppen sowie maßgeschneiderte Firmenschulungen. Jederzeit besteht auch die Möglichkeit, in bereits laufende Kurse einzusteigen.

Der Fremdsprachenbereich richtet sich nach dem Gemeinsamen Europäischen Referenzrahmen.

# Unsere Sprachkurse sind vielfältig

Die vhs bietet Sprachkurse für alle Bürgerinnen und Bürger. Unabhängig, ob für den Beruf, für den Urlaub oder aus Interesse, eine andere Sprache und ihre Kultur kennenzulernen – unsere Kursleiterinnen und Kursleiter führen Sie mit Freude in die neuen Sprachen ein. Menschen mit fundierten Fremdsprachenkenntnissen finden in der vhs Gleichgesinnte, mit denen sie sich über interessante Themen austauschen können. Die Themen werden gemeinsam mit der Kursleiter\*in ausgewählt. Sie können sich jederzeit hier auf unserer Homepage über unser Kursangebot informieren.

Die Stadtbibliothek arbeitet eng mit der vhs zusammen. so dass Sie das passende Buch für Ihren Kurs dort auch ausleihen können.

### Wie finde ich den richtigen Kurs?

Sprachkurse für Anfänger\*innen ohne Vorkenntnisse sind mit A1. 1 gekennzeichnet. A1 bezeichnet das Sprachniveau. Die folgende 1 sagt aus, dass es der erste Kurs ist. Wenn der Kurs fortgesetzt wird, ändert sich die Bezeichnung in A1.2, dann A1.3 usw.

Wenn Sie bereits Sprachkenntnisse haben und sie wieder aktivieren möchten, können Sie unter [www.sprachtest.de](http://www.sprachtest.de/) testen, auf welchem Stand Sie sind. Der Test ist kostenlos und gibt Ihnen eine objektive Einschätzung. Das ermöglicht Ihnen einen Quereinstieg in einen bestehenden Kurs. Für Wiedereinsteiger\*innen auf dem Niveau A1/A2 bietet die vhs spezielle Kurse an.

Sie möchten als eigene Gruppe ab 6 Personen gemeinsam eine Fremdsprache erlernen? Dann organisieren wir gern den Kurs für Sie.

### Was ist ein Sprachniveau?

Der Gemeinsame Europäische Referenzrahmen ist die Grundlage für die Einstufung Ihrer Sprachkenntnisse. Anfänger\*innen starten auf dem Niveau A1. Die Niveaustufen sind mit A1 bis C2 gekennzeichnet. Erklärungen siehe [Europäischer Referenzrahmen.](https://www.vhs-lu.de/fachbereiche/fremdsprachen/europaeischer-referenzrahmen)

### Über unsere Kurse

Ein Sprachkurs findet 1x in der Woche statt und umfasst 8 Termine. Die Unterrichtszeit beträgt 1,5 Stunden. In einem Semester folgt auf den ersten Sprachkurs ein Folgekurs (F). Die Kursgebühren richten sie nach der Anzahl der Teilnehmerinnen und Teilnehmer und der Kursdauer. Die Gebühren orientieren sich an der Anzahl der Teilnehmer\*innen am ersten Kurstag. Die Berechnung für einen Kurs mit 8 Kurstagen sehen Sie hier. Bei Kursen, die eine längere Laufzeit haben, sind die Kursgebühren angepasst.

- bis 6 Teilnehmer\*innen gilt der Grundpreis 66 Euro  $\mathbf{r}$
- mit 4-5 Teilnehmer\*innen ist die Kursgebühr 82 Euro  $\mathbf{u}$
- mit 3 Teilnehmer\*innen ist die Kursgebühr 107 Euro  $\mathbf{u}$  .

Nach Ihrer Anmeldung erhalten Sie eine Bestätigung mit allen wichtigen Informationen zu Ihrem Kurs. Wenn Sie sich zu einem Online-Kurs angemeldet haben, erhalten Sie zusätzlich weitere Informationen zu Ihrem Online-Kurs.

[Kursbereiche](https://www.vhs-lu.de/fachbereiche/fremdsprachen?kathaupt=1&kathauptname=Kursbereiche&cHash=b7637b5f50a28faedfa369854f36a63a) >> [Politik - Gesellschaft - Umwelt](https://www.vhs-lu.de/fachbereiche/fremdsprachen?kathaupt=1&katid=46&cHash=eb6e03a5c9c6530cedc402a8f19ee79e) >> [Ratgeber](https://www.vhs-lu.de/fachbereiche/fremdsprachen?kathaupt=1&katid=310&katname=Ratgeber&katvaterid=46&cHash=c23f9d7af7dae0715730200a56049f18) >> Details

Details zu Kurs 241AE10405 Onlinereihe Solarstrom: "Eigenen Strom optimal nutzen durch Speicher & E-Mobilität"

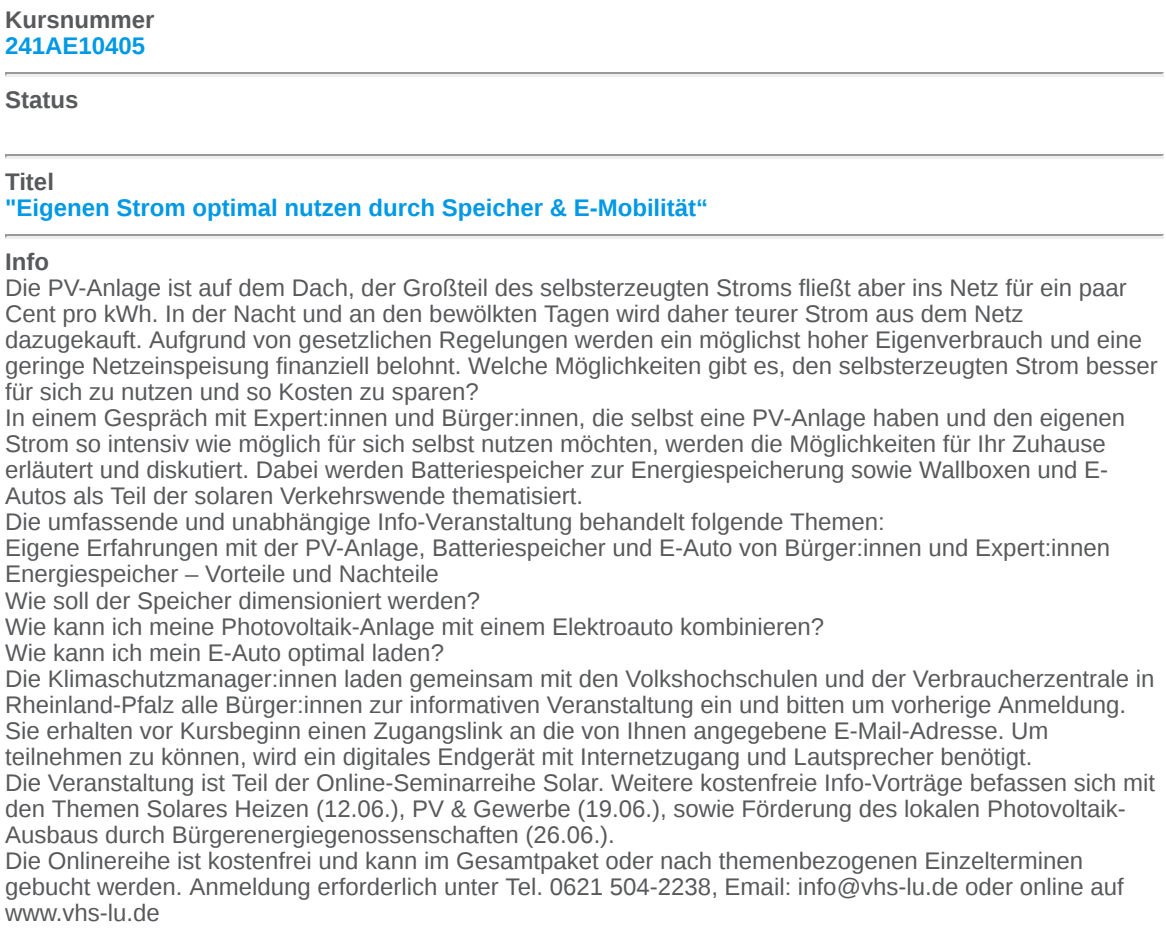

**Veranstaltungsort** Online-Kurs

**Zeitraum** Mi. 05.06.2024 - Mi. 05.06.2024

**Dauer** 1 Termin

**Uhrzeit 18:00 - 19:30**

**Unterrichtseinheiten** 2 x 45 Minuten

**Maximale Teilnehmerzahl** 100

**ME** [Kurstage](https://www.vhs-lu.de/kuferweb/programm/?kathaupt=12&knr=241AE10405) ◆[Anmelden](https://www.vhs-lu.de/fachbereiche/fremdsprachen?kathaupt=5&knradd=241AE10405&schritt=1&cHash=95c58f333a5f70005604cab89905c12a) ■ [In den Warenkorb](https://www.vhs-lu.de/fachbereiche/fremdsprachen?kathaupt=11&katid=310&knr=241AE10405&knradd=241AE10405&kursname=Eigenen%20Strom%20optimal%20nutzen%20durch%20Speicher%20E-Mobilitaet&cHash=f91507b34d218cf3094a92c4afe719f9) △ [Empfehlung](mailto:BITTE%20EINTRAGEN?subject=Von%20einem%20Freund%20empfohlen:%20Eigenen%20Strom%20optimal%20nutzen%20durch%20Speicher%20und%20E-Mobilit%C3%A4t%E2%80%9C&body=241AE10405%20-%20Eigenen%20Strom%20optimal%20nutzen%20durch%20Speicher%20und%20E-Mobilit%C3%A4t%E2%80%9C%0AKursbeginn:%2005.06.2024%20um%2018:00%20Uhr%0AKursort:%20Online-Kurs%20%0A%0ADie%20PV-Anlage%20ist%20auf%20dem%20Dach,%20der%20Gro%C3%9Fteil%20des%20selbsterzeugten%20Stroms%20flie%C3%9Ft%20aber%20ins%20Netz%20f%C3%BCr%20ein%20paar%20Cent%20pro%20kWh.%20In%20der%20Nacht%20und%20an%20den%20bew%C3%B6lkten%20Tagen%20wird%20daher%20teurer%20Strom%20aus%20dem%20Netz%20dazugekauft.%20Aufgrund%20von%20gesetzlichen%20Regelungen%20werden%20ein%20m%C3%B6glichst%20hoher%20Eigenverbrauch%20und%20eine%20geringe%20Netzeinspeisung%20finanziell%20belohnt.%20Welche%20M%C3%B6glichkeiten%20gibt%20es,%20den%20selbsterzeugten%20Strom%20besser%20f%C3%BCr%20sich%20zu%20nutzen%20und%20so%20Kosten%20zu%20sparen%3F%0D%0AIn%20einem%20Gespr%C3%A4ch%20mit%20Expert:innen%20und%20B%C3%BCrger:innen,%20die%20selbst%20eine%20PV-Anlage%20haben%20und%20den%20eigenen%20Strom%20so%20intensiv%20wie%20m%C3%B6glich%20f%C3%BCr%20sich%20selbst%20nutzen%20m%C3%B6chten,%20werden%20die%20M%C3%B6glichkeiten%20f%C3%BCr%20Ihr%20Zuhause%20erl%C3%A4utert%20und%20diskutiert.%20Dabei%20werden%20Batterie...%0AWeitere%20Informationen%20zu%20diesem%20Kurs%20finden%20Sie%20unter:%20http://www.vhs-lu.de%2Findex.php%3Fid%3D3733%26kathaupt%3D11%26knr%3D241AE10405%3B)

**K** [Zurück](javascript:history.back();)